## **THE EFFECT OF COOPERATIVE LEARNING ON STUDENTS' PERFORMANCE IN COMPUTER COURSE USING BLACKBOARD**

## **Hamid AZANI**

# **Department of Math and Computer, Qatar University Doha, Qatar**

ahamid@qu.edu.qa

## **ABSTRACT**

Cooperative Learning is one of the most successful strategies used to develop class performance [1]. This procedure involves groups of students working together to complete a given task. The presented strategy helps students with low level (weak students) of abilities to increase their understanding of a topic and then improve their grades in the exam. The purpose of this study is to explore the use of face-to-face and e-learning (Blackboard) environments used by students to communicate and collaborate with each other. Clear instructions were providing to all students in order to be part of this study. During the achievement of this strategy, students realized that each person's work benefits not only that individual but the member of the same group as well.

**Keywords:** Cooperative Learning, Face-to-Face and Online Environments, Learning Management Systems (LMS), Elearning Technology, Students' Performance, and Instructions.

### **I. INTRODUCTION**

The aim of this project is to examine the effects of cooperative learning on students' performance in a computer course class. This study was conducted over two semesters of lectures in Foundation Program at Qatar University. It was tested at the computer labs as a face-to-face environment and also tested by applying the Learning Management System Blackboard as an asynchronous online environment [2]. To verify and validate the results of the strategy presented in this paper, the project took place over two semesters; spring 2007 and fall 2010. Two classes participated in the current study and each class consisted of 8 to 9 groups of two students per group. The results of another class which didn't participate are included in this study for purpose of results comparison. Classes which had participated and which had not participated in this study had the opportunity to use blackboard. Students' reorganization was the only difference between these classes. In addition, clear instructions were provided to students who participated in this study in order to follow. These guidelines consist mainly of attendance rate which should be 75% or above per semester, and the number of assignments (homework and quizzes) done per a student should be more than 2. The creation and formation of groups was done according to the midterm exam's marks. Each group was formed by two students one with low and the other with high midterm exam marks.

This paper will first provide a brief introduction to the course content used in this study, the participants (Students), the instructions, the LMS used by students to communicate with each other, and finally an analysis and discussion of the results obtained. The paper will end with conclusion and references.

## **II. COURSE DESCRIPTION**

The course selected for the current study is computing for foundation level 1. This course is designed to provide students with learning environments to master fundamentals of computer skills. The course content is divided into three main subjects as mentioned below and it focuses on basic computing skills both theoretical (computer concepts) and practical (using operating system such as Windows XP and Microsoft Word 2003 and 2007).

#### a. *Computer Concepts*:

Computer components, basic computer architecture, basic networking concepts, security and legal issues associated with computers.

- b. *Working with Windows XP and File Management:* Introduction to the basic functions with other important concepts of an operating system, and skills to manage and organize files, folders and disk drives.
- c. *Word Processing*:

Basic operations to create, edit, format, and enhance word processing documents for distribution.

#### **III. GROUPS**

Group-based learning creates an environment in which students can practice, increase, and improve their skills [3]. Advanced students can gain leadership, improve their communication and social environment. In the current study, two classes were selected; one male class (016 - spring 2007) and one female class (120 – fall 2010) to participate in this cooperative learning analysis. The results of another male class  $(021 -$ spring 2007) presented in figure (1) is included in this study in order to be compared with the other results for purpose of comparison and validation.

The participants were new students to the university coming from different high schools with different level of skills and with different majors as shown in table 1. Each class consisted of 18 to 19 students. Table 1 shows an example of one male class (M16 – spring 2007) with serial number, students' university **Id**entification number (Student **ID**), specialty, and midterm exam marks out of 100.

## **IV. INSTRUCTIONS**

As stated, instructions were circulated to all students and it consists of:

- a. A student's attendance rate should be 75% or above
- b. Student should take at least 2 Quizzes and 2 Homework
- c. Students should respect all ideas and thoughts expressed by the other member of the group
- d. Students should prepare the topic before the lecture
- e. Students should participate online through discussion board as part of LMS
- f. Students should cooperate with other members of the group
- g. Students should be online through Blackboard for at least one hour per day after each lecture
- h. The participation to a discussion board is mandatory
- i. Students should answer questions and put their own questions related to the topic of the lecture
- j. Students should use office hours on weekly basis
- k. Students should respect their assigned groups during the achievement of the project

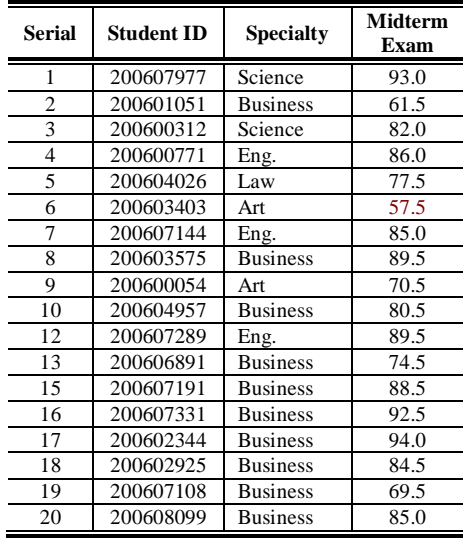

## **Table 1: Class List (RAW DATA)**

### **V. LEARNING MANAGEMENT SYSTEM (LMS)**

E-learning systems have become one of the main components to implement effective education systems, especially in higher education institutions [4]. This study investigated the use of computer technologies as electronic learning tools. Therefore, an online environment strategy was adopted in this study as an e-learning system. Students who participated in this cooperative learning approach were asked to use Blackboard as an asynchronous learning environment tool [5, 6]. Figure (1) is a snapshot of blackboard used with class 120 during fall 2010. A discussion board feature from blackboard was used by all groups in order to share skills and knowledge after the class meeting. Also, after each lecture, a thread was posted by the teacher in blackboard to keep students active after the lecture.

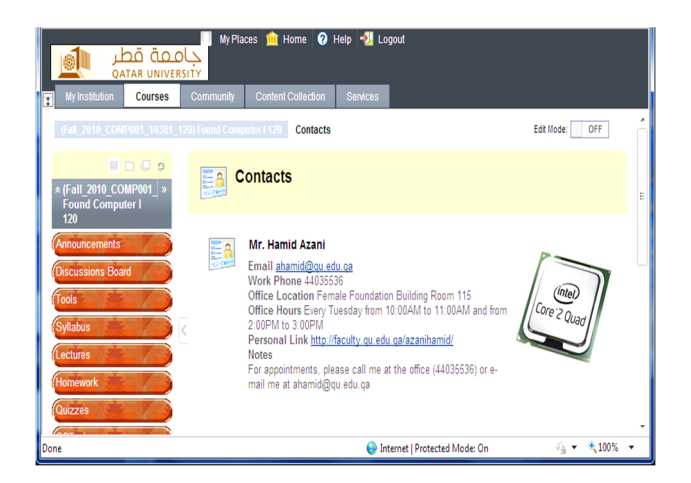

## **Figure (1): Snapshot of Qatar University's Blackboard for Class 120**

## **VI. GROUPS' SELECTION METHOD**

Table 1 shows a midterm grades for male class 016. According to Qatar University regulations regarding the attendance rate, students with serial numbers 11 and 14 were barred from the class. The absence rate of these two students exceeded 25%. For that raison their marks were not part of the current study and not shown in table 1. The method used to reorganize and create group was to start by sorting the students' list as shown in table 2. The following steps describe the way used to select and reorganize the groups:

### **STEP 1**:

Sort the list in ascending order (Smallest to Largest) according to midterm marks as shown in table 2.

#### **Step 2:**

Divide the list into two equal sets as shown in table 2. The first set of grades will be assigned to lowest marks starting from the smallest mark at the beginning of the list and ending at the middle of the list. While the second set of grades will be given to the highest marks beginning from the middle of the list and ending to the last mark in the list.

*Set<sup>1</sup> = {min1, ..., minn}*

*Set<sup>2</sup> = {max1, …, maxn}*

#### **Step 3:**

Create groups with pair of maximum and minimum marks as shown in table 3.

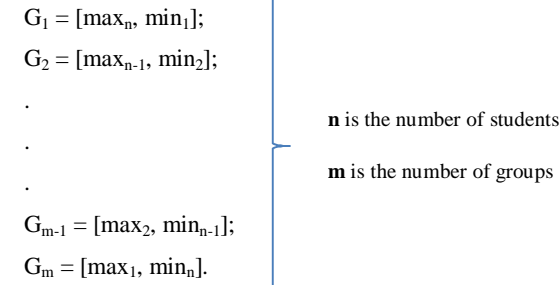

| <b>Serial</b> | <b>Student ID</b> | <b>Specialty</b> | <b>Midterm</b><br>Exam | <b>Sets</b>        |                  |
|---------------|-------------------|------------------|------------------------|--------------------|------------------|
| 6             | 200603403         | Art              | 57.5                   | min <sub>1</sub>   |                  |
| 2             | 200601051         | <b>Business</b>  | 61.5                   | min <sub>2</sub>   |                  |
| 19            | 200607108         | <b>Business</b>  | 69.5                   | min <sub>3</sub>   |                  |
| 9             | 200600054         | Art              | 70.5                   | min <sub>4</sub>   |                  |
| 13            | 200606891         | <b>Business</b>  | 74.5                   | min,               | Set <sub>1</sub> |
| 5             | 200604026         | Law              | 77.5                   | min <sub>6</sub>   |                  |
| 10            | 200604957         | <b>Business</b>  | 80.5                   | $min_7$            |                  |
| 3             | 200600312         | Science          | 82                     | ming               |                  |
| 18            | 200602925         | <b>Business</b>  | 84.5                   | min。               |                  |
| 7             | 200607144         | Eng.             | 85                     | max <sub>1</sub>   |                  |
| 20            | 200608099         | <b>Business</b>  | 85                     | $\mathbf{max}_{2}$ |                  |
| 4             | 200600771         | Eng.             | 86                     | max <sub>3</sub>   |                  |
| 15            | 200607191         | <b>Business</b>  | 88.5                   | max <sub>4</sub>   |                  |
| 8             | 200603575         | <b>Business</b>  | 89.5                   | max <sub>5</sub>   | Set <sub>2</sub> |
| 12            | 200607289         | Eng.             | 89.5                   | max <sub>6</sub>   |                  |
| 16            | 200607331         | <b>Business</b>  | 92.5                   | max <sub>7</sub>   |                  |
| 1             | 200607977         | Science          | 93                     | max <sub>8</sub>   |                  |
| 17            | 200602344         | <b>Business</b>  | 94                     | max <sub>9</sub>   |                  |

**Table 2: Selection of set<sup>1</sup> and set<sup>2</sup>**

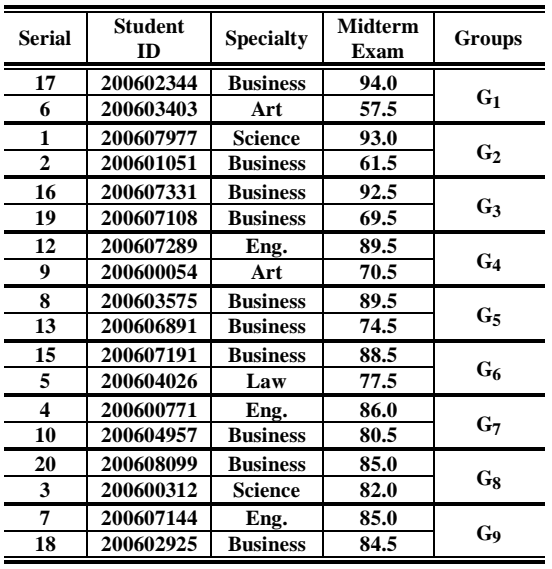

#### **Table 3: Groups' creation**

#### **VII. RESULTS AND ANALYSIS**

After reorganization and formation of groups, students worked hard, particularly those from set<sub>2</sub>. These students improved their skills and helped other students from  $set<sub>1</sub>$  to increase their marks.

Results for three groups are presented below. Figure (2) shows graph for one male class 021 that wasn't included in this study. Figure (3) illustrates a result for male class 016 which contributed in this research. In order to validate the result of this study offered in this paper, one more female class 120 from fall 2010 semester was added in this project. Figure (4) shows results for that female class from fall 2010.

MS Excel 2010 was used as tool to process the collected data and to create charts shown in figures (2, 3, and 4). Each chart displays both midterm and final exams' marks per class. Every student is represented in all charts by its serial number in the X axis and its midterm and final exams together in Y axis.

Figure (2) illustrates results for male class 021 (spring 2007) that is not included in the current study. A result for the class where the research was conducted during the same semester is shown in figure (3). The last figure (4) verifies the achievement of the proposed cooperative learning technique.

From the first graph, a progress of only 29% of students in the final exam is observed. This small improvement was expected since students worked individually without any reorganization of the class during the entire semester. These students had also access to blackboard.

Cooperative learning effects on students' success was observed with another male class 016 in the same semester. This progress is illustrated in figure (3). Around sixty-nine percent (68.75%) of students improved their marks in the final exam. One critical case can be mentioned in the same figure which is the student with serial number 12. The student's mark decreased seventyfour percent (74%) from midterm to final exam. After investigation, the student's attendance was found that it exceeded 25% after this project was started. Consequently, the mark of that student decreased.

As specified previously, to validate the technique offered in this paper, another class (female students - fall 2010) was included in the current study. The result is shown in figure (4). For this case, eighty-eight percent (88%) of students improved their grades in the final exam.

The formula used to calculate the percentage mentioned on the three graphs is given by the following equation Eq. (1).

$$
\textit{Percentage \%} = 1 - \Big(\textit{Student's total number-Improved students}\Big) * 100 \quad \text{Eq. (1)}
$$

Table 4 summarizes the results given on each graph.

j,

Î.

| Class | Total<br>Number | Improved<br>students | Percentage % |
|-------|-----------------|----------------------|--------------|
|       |                 |                      | 28.57%       |
| 016   | 6               |                      | 68.57%       |
| ۱J۲   |                 |                      | 88%          |

**Table 4: Students' improvements (%)**

## **VIII. CONCLUSION**

The aim of this study was to investigate on the effect of the cooperative learning approach by reorganizing students in computer labs after the midterm exam. This goal necessitated the implication of three classes over two semesters and the use of Blackboard as an asynchronous online tool.

This current study with cooperative learning using face-to-face and online environments was positive to the achievement of almost all students.

This technique will be improved and applied with other groups in the coming semesters.

#### **IX. Acknowledgements**

I would like to thank all students who contributed in this study. This contribution made the development and achievement of this research feasible and successful.

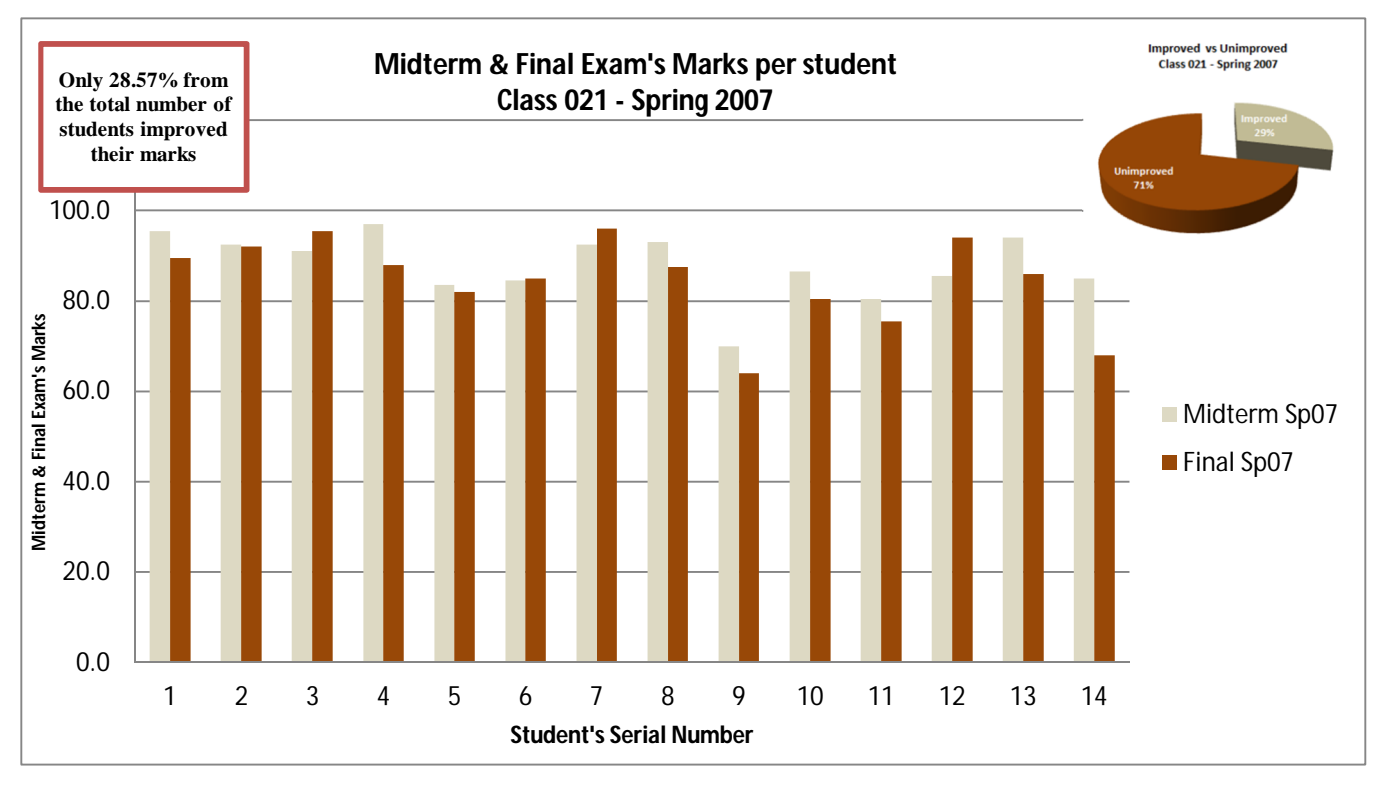

**Figure (2): Midterm vs. Final Exam Male class [021] - Group not included in the study - spring 2007**

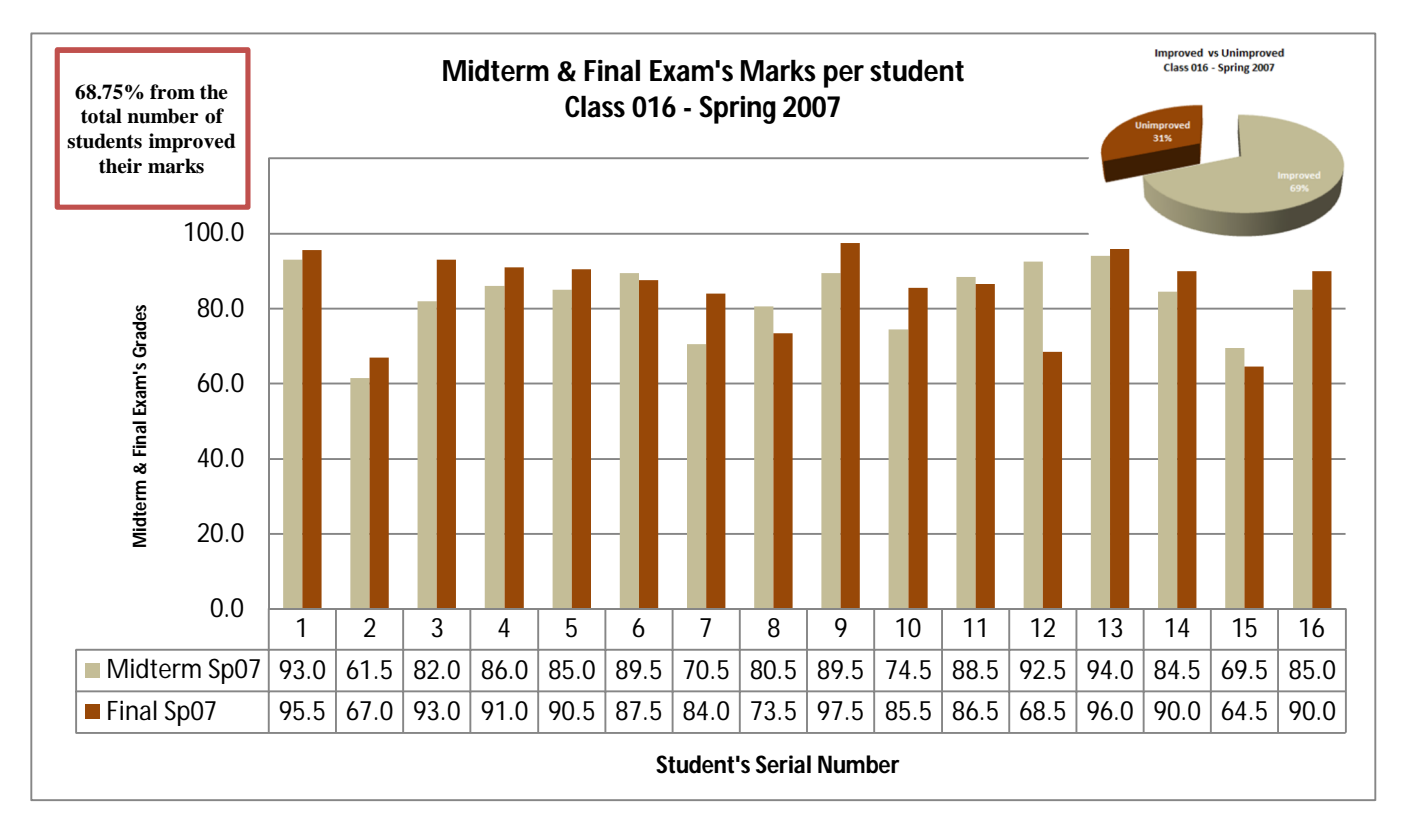

**Figure (3): Midterm vs. Final Exam Male class [016] - Group part of the study - spring 2007**

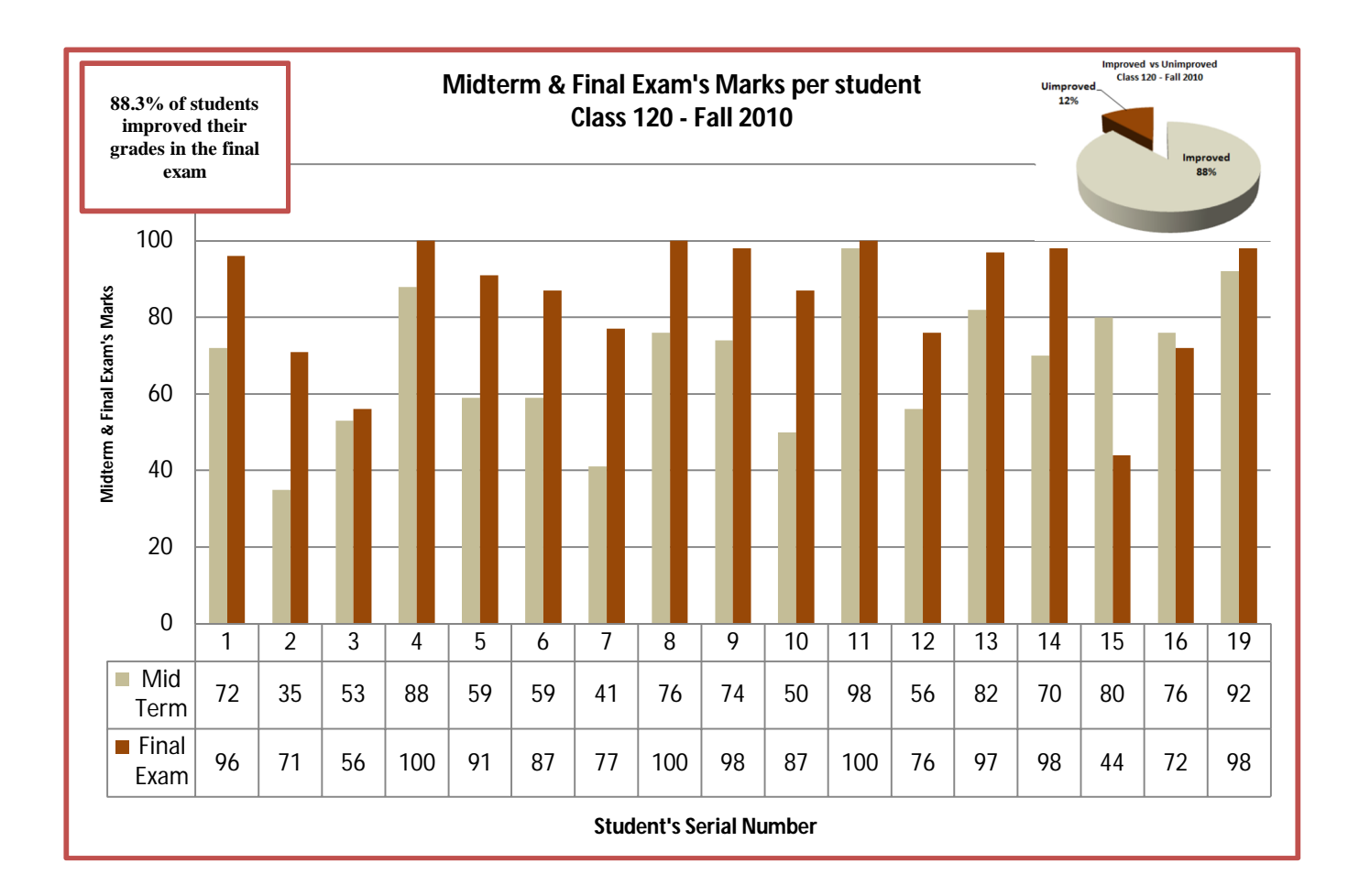

Figure (4): **Midterm vs. Final Exam Female class [120]** - **Group part of the study** - f**all 2010**

## **X. REFERENCES**

- [1] Luenymorell, Rosa Buxeda, Moisésorengo, And Ailén Sánchez "After So Much Effort: Is Faculty Using Cooperative Learning in the Classroom?". Journal of Engineering Education. Pages 357-362, July 2001
- [2] Jane E. Brindley, Christine Walti, and Lisa M. Blaschke "Creating Effective Collaborative Learning Groups in an Online Environment" International Review of Research in Open and Distance Learning. June 2009
- [3] Christopher Cheong "From Group-based Learning to Cooperative Learning: A Metacognitive Approach to Project-based Group Supervision" Informing Science: the International Journal of an Emerging Trans-discipline. 2010
- [4] M. Soliman and K. Shaban "Evaluation of Adaptation for Pedagogical Objectives in E-Learning Systems" IMCL International Conference on Mobile and Computer aided Learning Pages 328-331, 2009
- [5] Peter Bradford, Margaret Porciello, Nancy Balkon, Debra Backus "The Blackboard Learning System" The Journal of Educational Technology Systems, 2007
- [6] M. Thoennessen, E. Kashy, Y. Tsai, And N. E. Davis "Impact of Asynchronous Learning Networks in Large Lecture Classes" Kluver Academic Publishers. 1999